# **Lispereter Documentation**

*Release v0.7.0*

**Muhammad Arslan**

**Jan 12, 2018**

## **Contents**

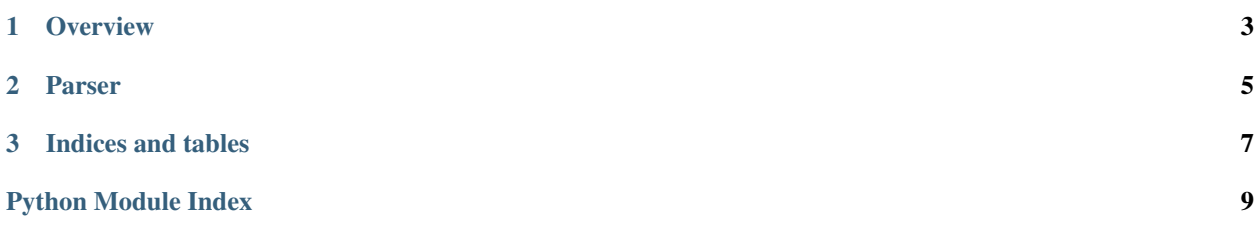

A personal project to create a Lisp interpreter with Python.

Any suggestions/reviews are welcome.

Contents:

## CHAPTER 1

**Overview** 

<span id="page-6-0"></span>An attempt to improve my python skills.

Suggested at [http://pythonpracticeprojects.com/.](http://pythonpracticeprojects.com/)

## CHAPTER 2

#### Parser

<span id="page-8-2"></span><span id="page-8-0"></span>The parser functions and their brief description.

```
lispereter.parser.atom(token: str) -> (<class 'str'>, (<class 'int'>, <class 'float'>))
     Numbers become numbers; every other token is a symbol.
```
<span id="page-8-1"></span>Args: token (str): A symbol or a number

```
>>> atom("11")
11
>>> atom(11)
11
```

```
>>> atom("11.0")
11.0
```

```
>>> atom("begin")
'begin'
```
lispereter.parser.**parse**(*program: str) -> ((<class 'str'>*, *(<class 'int'>*, *<class 'float'>))*, *<class*

*'list'>*) Read a Scheme expression from a string.

Args: program (str): A given Scheme expression

```
>>> parse("(begin (define r 10) (* pi (* r r)))")
['begin', ['define', 'r', 10], ['*', 'pi', ['*', 'r', 'r']]]
```
lispereter.parser.**read\_from\_tokens**(*tokens: list) -> ((<class 'str'>*, *(<class 'int'>*, *<class 'float'>))*, *<class 'list'>*)

Read an expression from a sequence of tokens.

Args: tokens (list): A list of tokens generated by tokenize(chars)

```
>>> read_from_tokens(['(', 'begin', '(', 'define', 'r', '10', ')', '(', '*', 'pi',
\leftrightarrow '(', '*', 'r', 'r', ')', ')', ')'])
['begin', ['define', 'r', 10], ['*', 'pi', ['*', 'r', 'r']]]
```
<span id="page-9-0"></span> $\sim 10$ 

lispereter.parser.**tokenize**(*chars: str*) → list Convert a string of characters into a list of tokens.

Args: chars (str): The input to be tokenized.

```
>>> tokenize("(begin (define r 10) (* pi (* r r)))")
['(', 'begin', '(', 'define', 'r', '10', ')', '(', '*', 'pi', '(', '*', 'r', 'r',
\hookrightarrow ^{+}) ^{-1}\;,\quad ^{-1}) ^{-1}\;,\quad ^{-1}) ^{-1}\;]\;.\label{eq:3.1.1}
```
## CHAPTER 3

Indices and tables

- <span id="page-10-0"></span>• genindex
- modindex
- search

Python Module Index

<span id="page-12-0"></span>l

lispereter.parser, [5](#page-8-1)

### Index

## A

atom() (in module lispereter.parser), [5](#page-8-2)

#### L

lispereter.parser (module), [5](#page-8-2)

#### P

parse() (in module lispereter.parser), [5](#page-8-2)

### R

read\_from\_tokens() (in module lispereter.parser), [5](#page-8-2)

#### T

tokenize() (in module lispereter.parser), [6](#page-9-0)